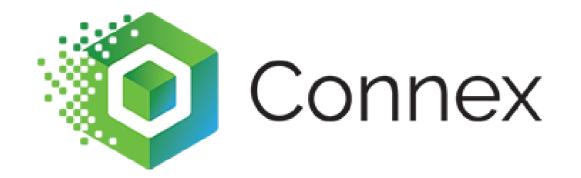

#### Sales Tax and QuickBooks

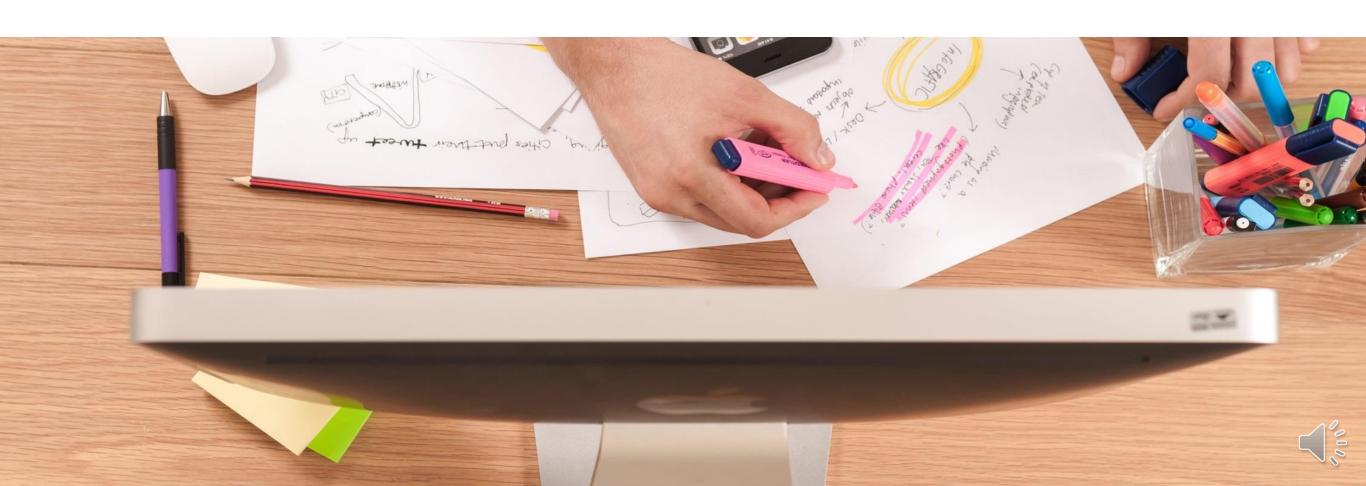

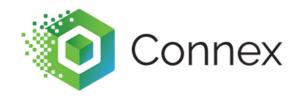

CEO and Founder of Sync with Connex.

I have worked with QuickBooks for over 12 years. I created Connex for QuickBooks in 2011.

I have helped set-up hundreds of companies with QuickBooks Desktop.

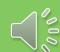

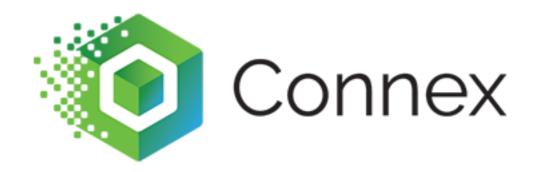

### How does Connex map tax?

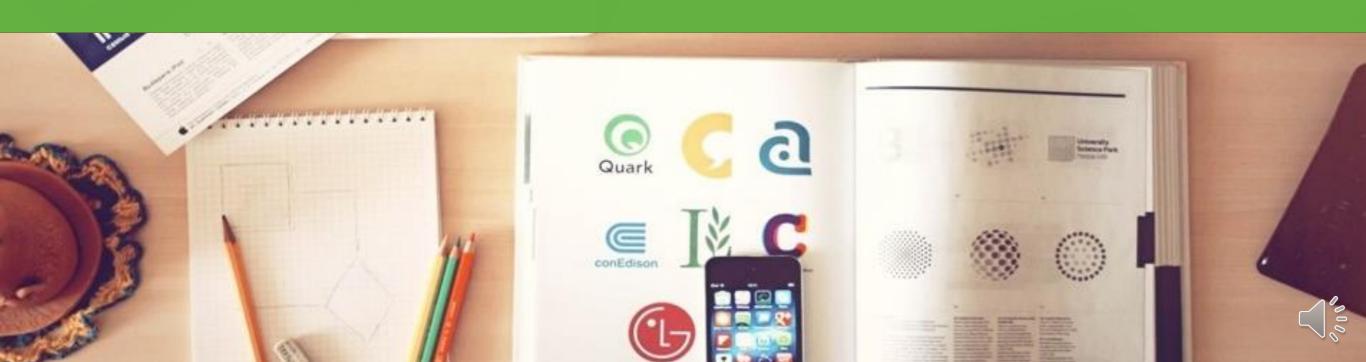

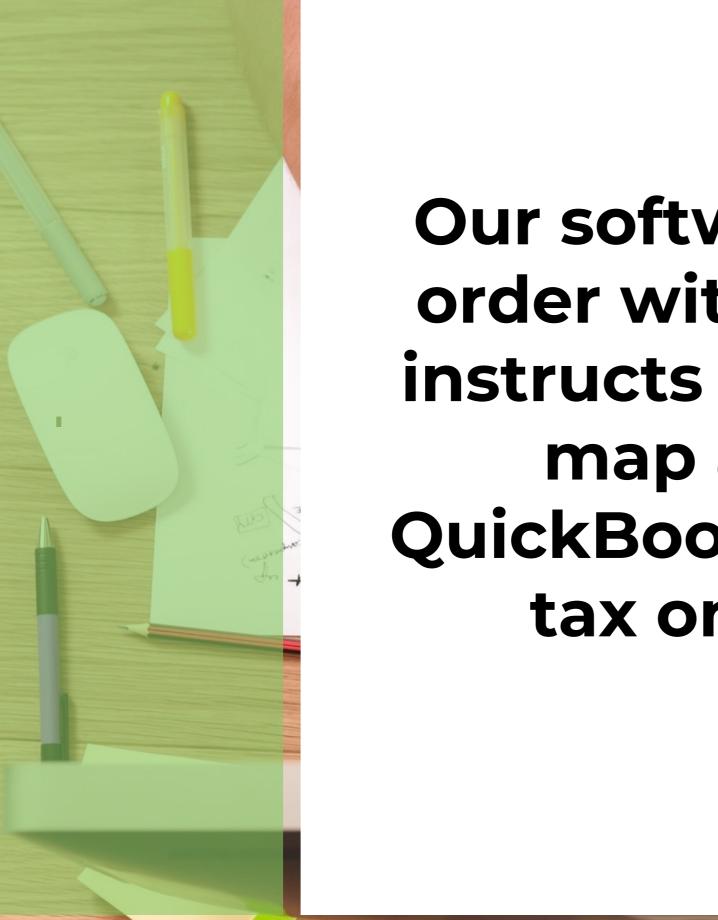

Our software sends the order without tax, then instructs QuickBooks to map a tax code.

QuickBooks recalculates tax on the order.

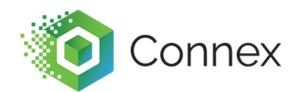

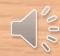

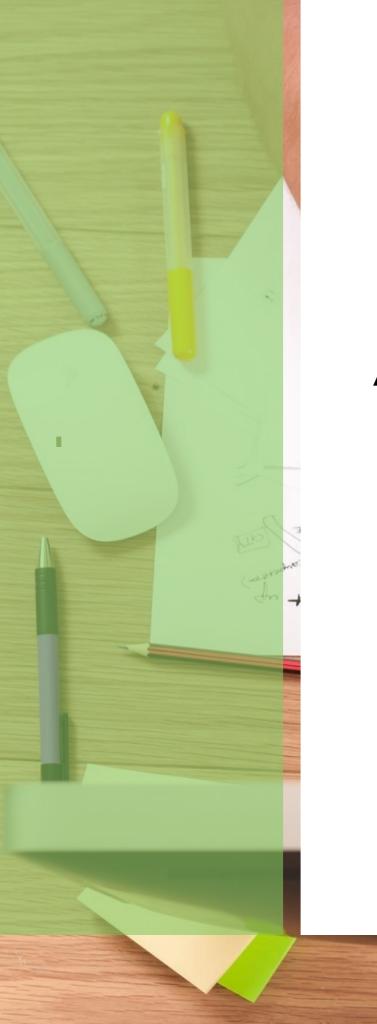

An order can have multiple tax codes. Therefore, another mapping tool is required.

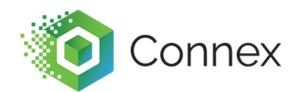

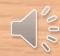

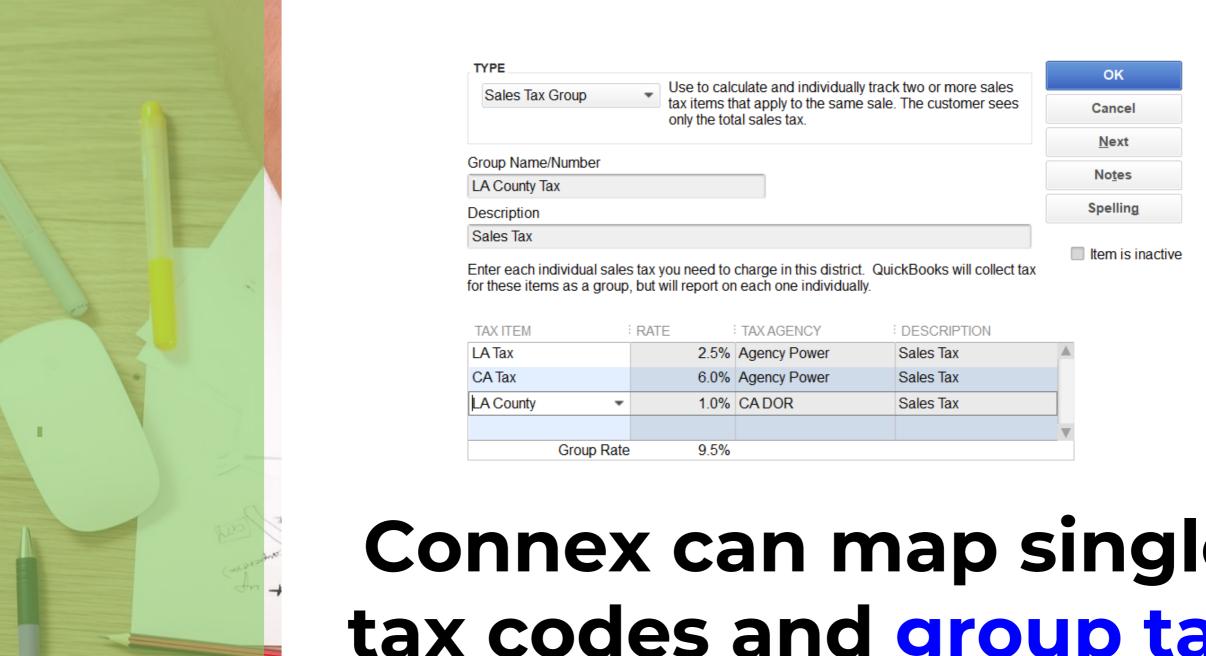

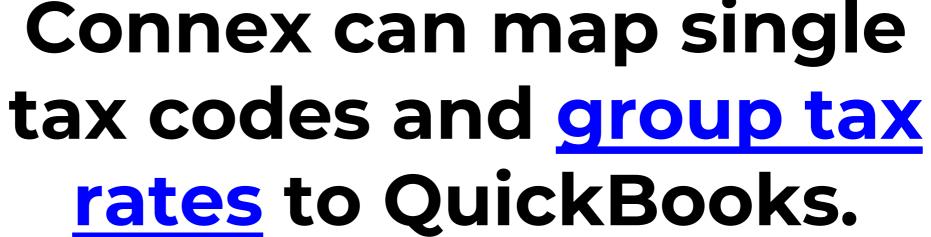

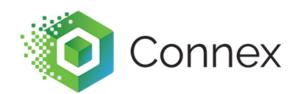

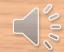

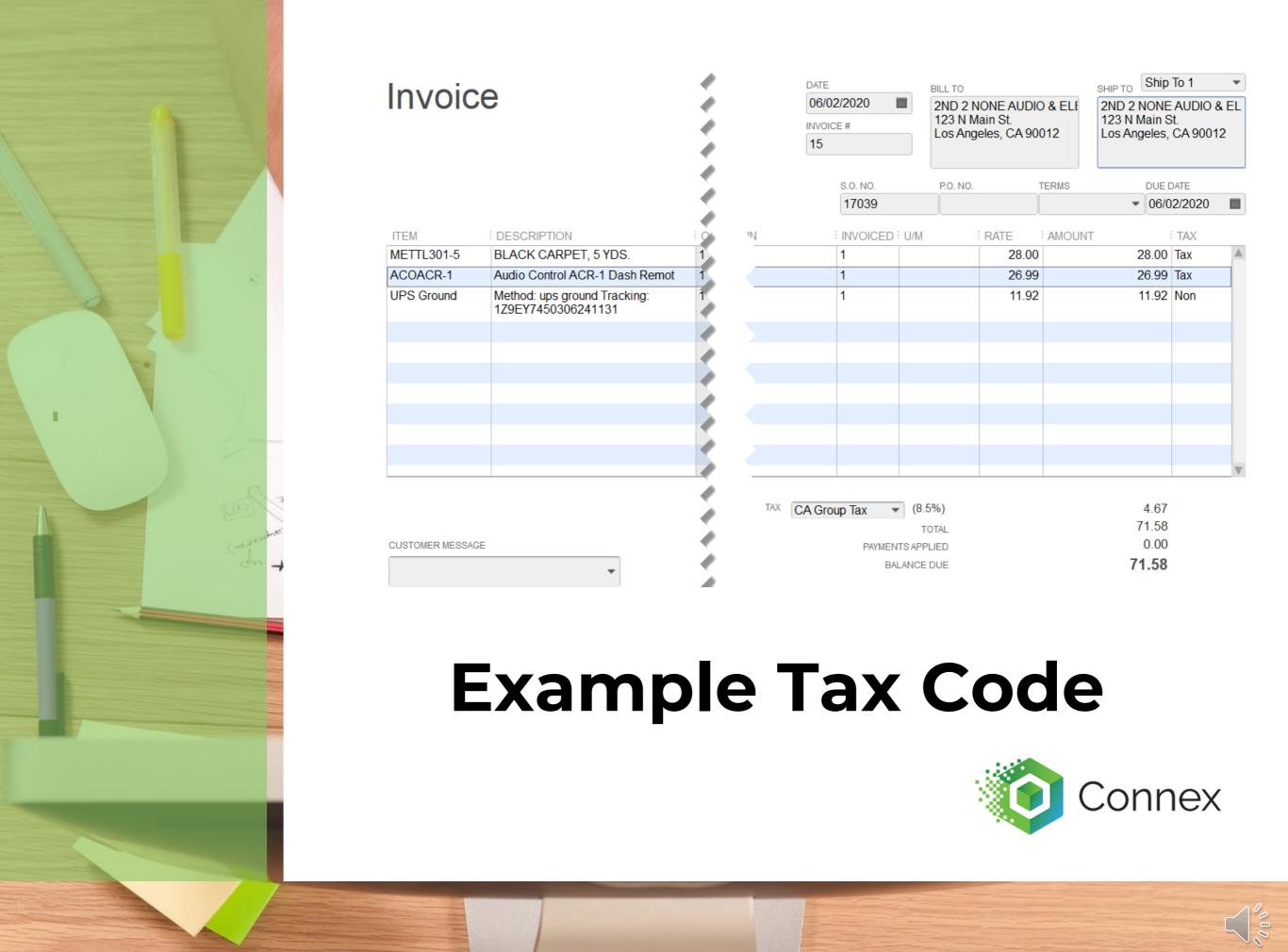

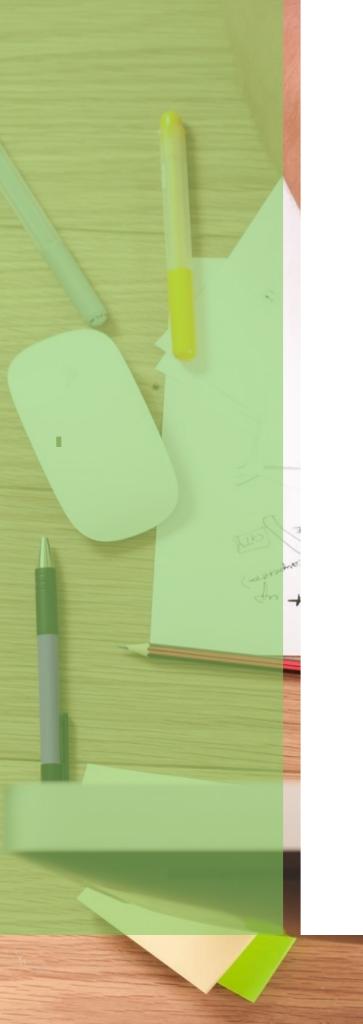

You can map tax by city, county, state, or country. First match city, then county, then state.

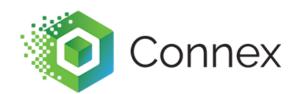

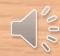

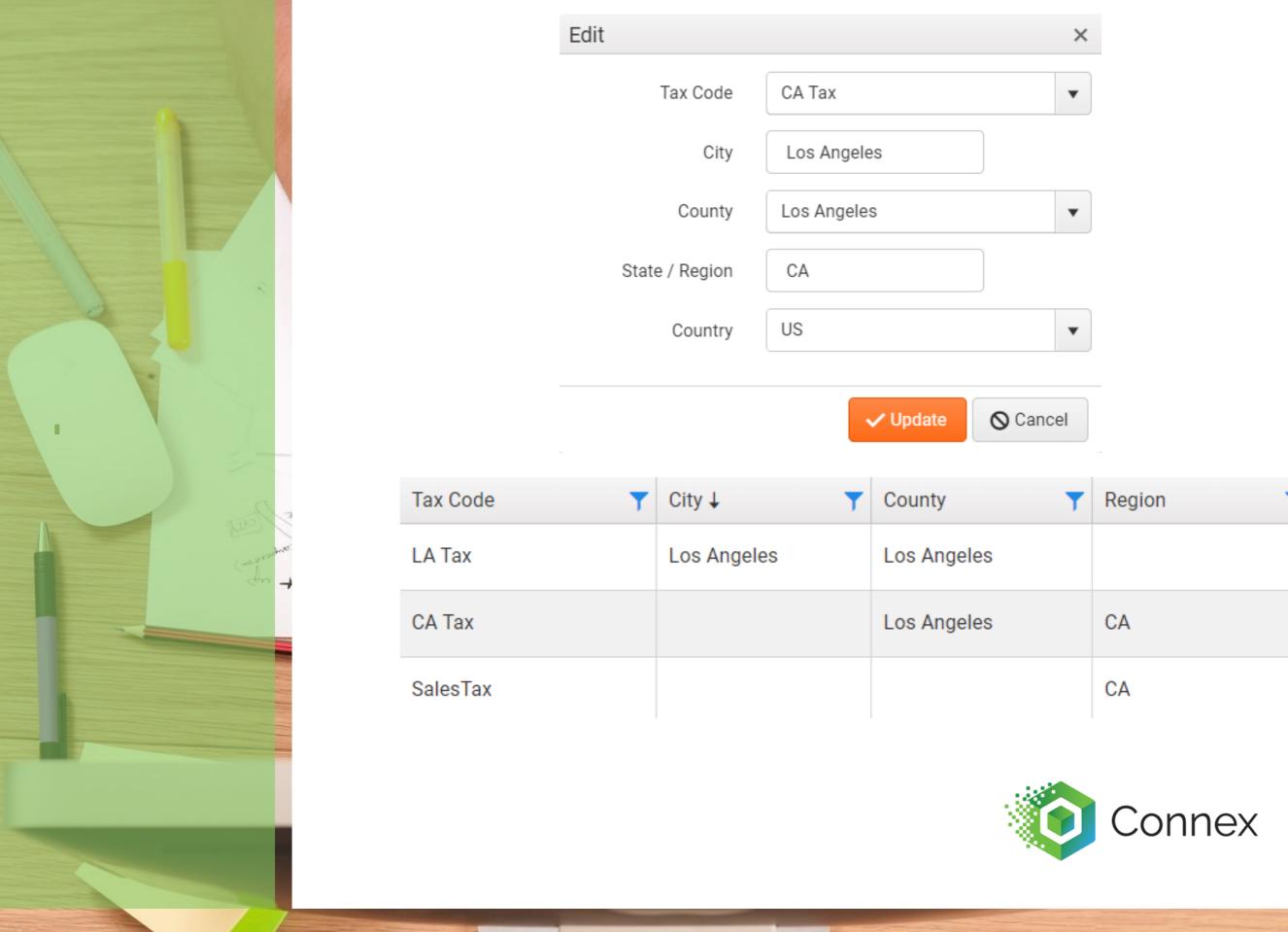

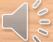

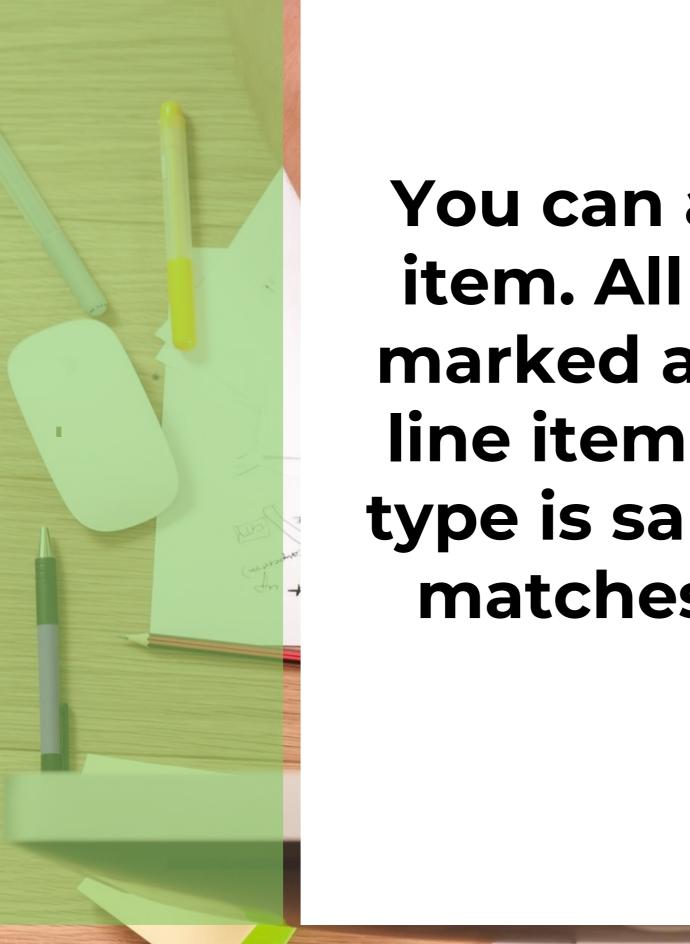

You can add tax as a line item. All order items are marked as non-taxable. A line item appears, whose type is sales tax item, that matches the tax on the order.

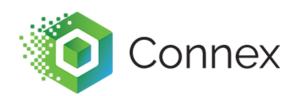

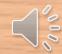

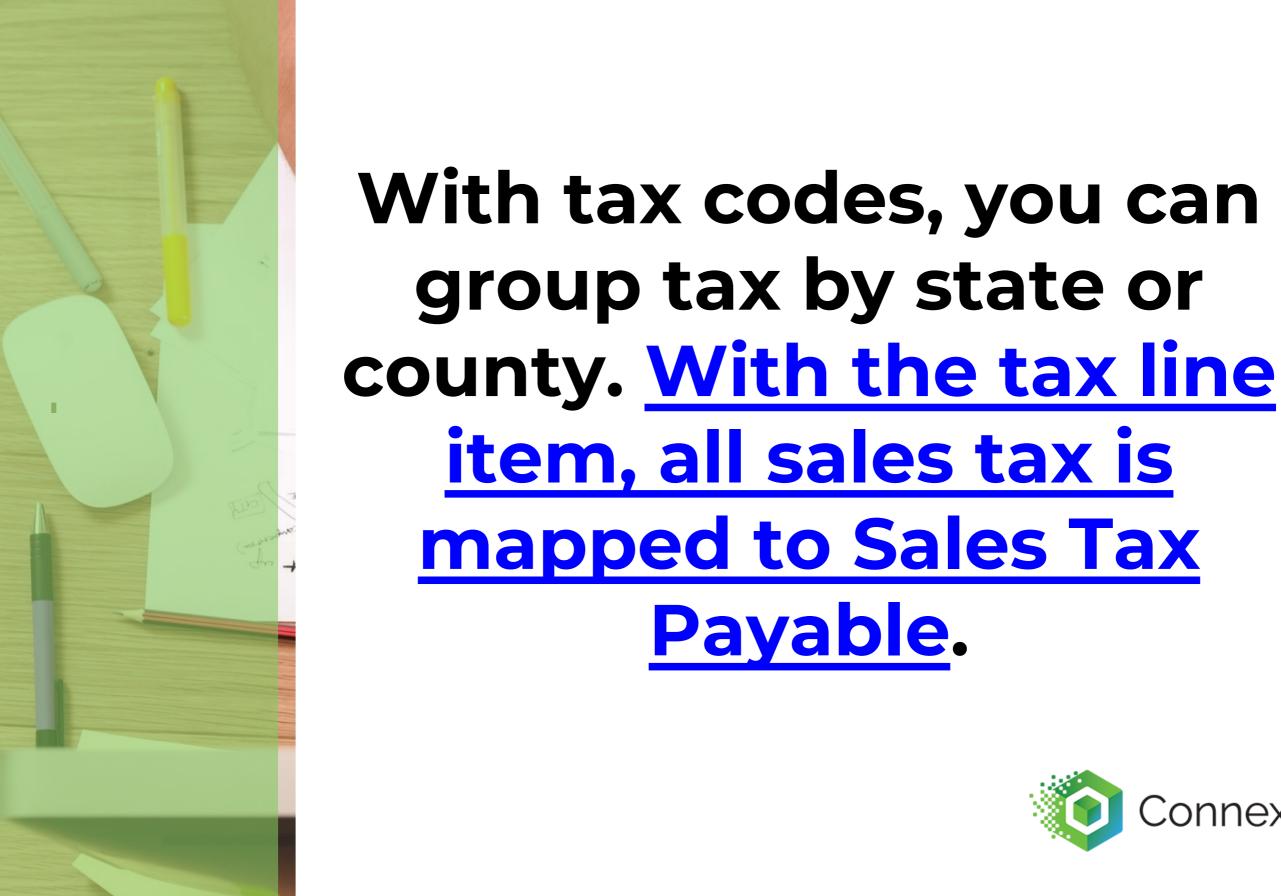

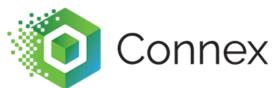

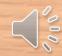

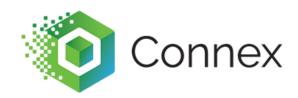

# Here's an example of how it works with Shopify

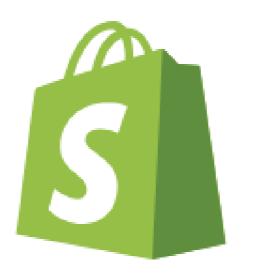

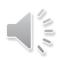

## Transaction in Shopify.

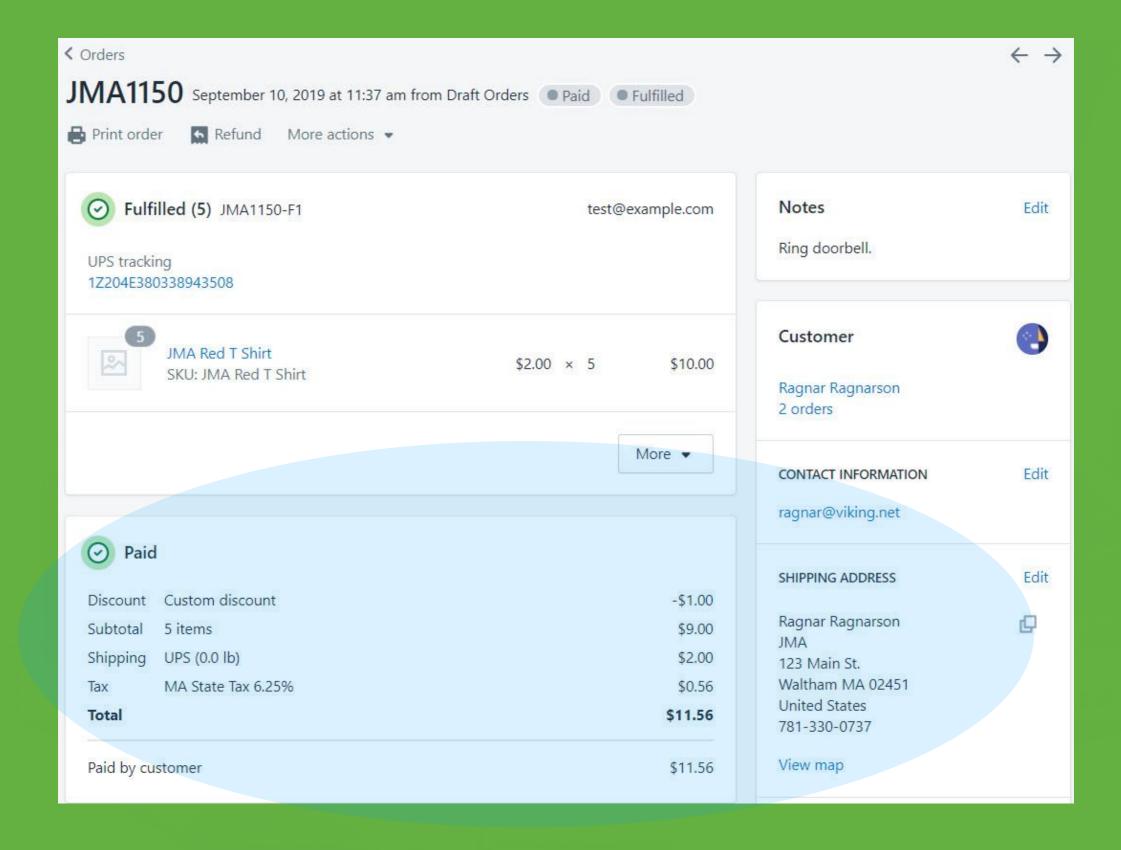

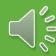

#### Connex set to 15 min sync

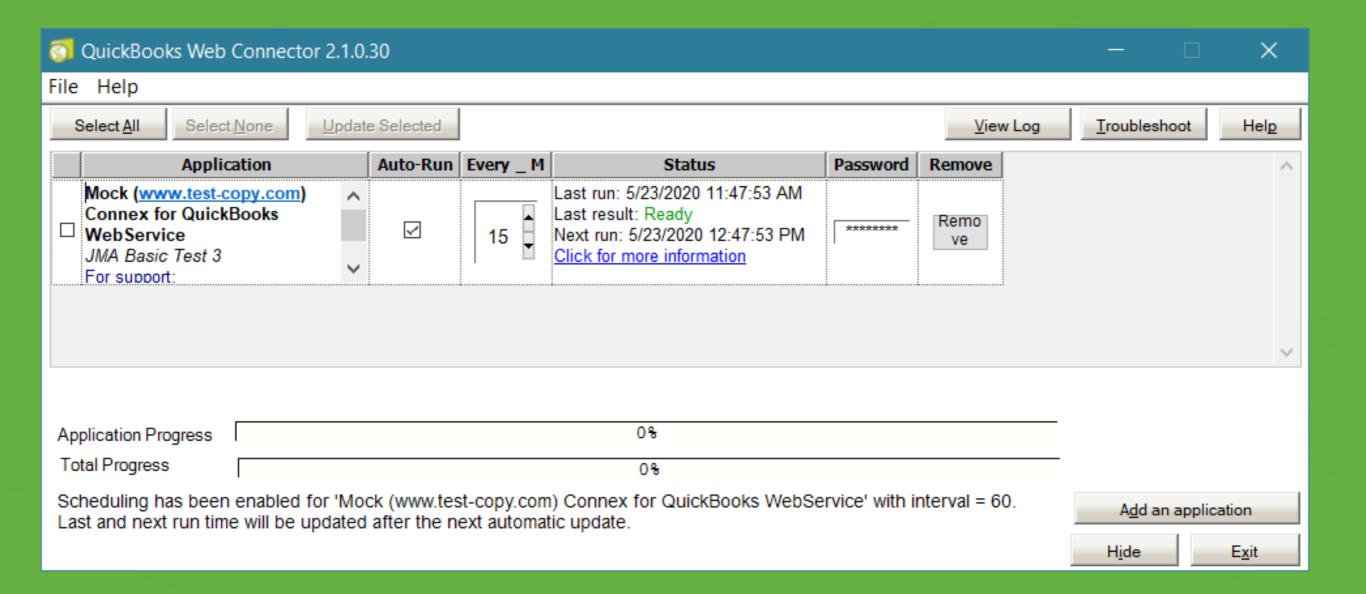

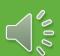

## Connex set to 15 min sync

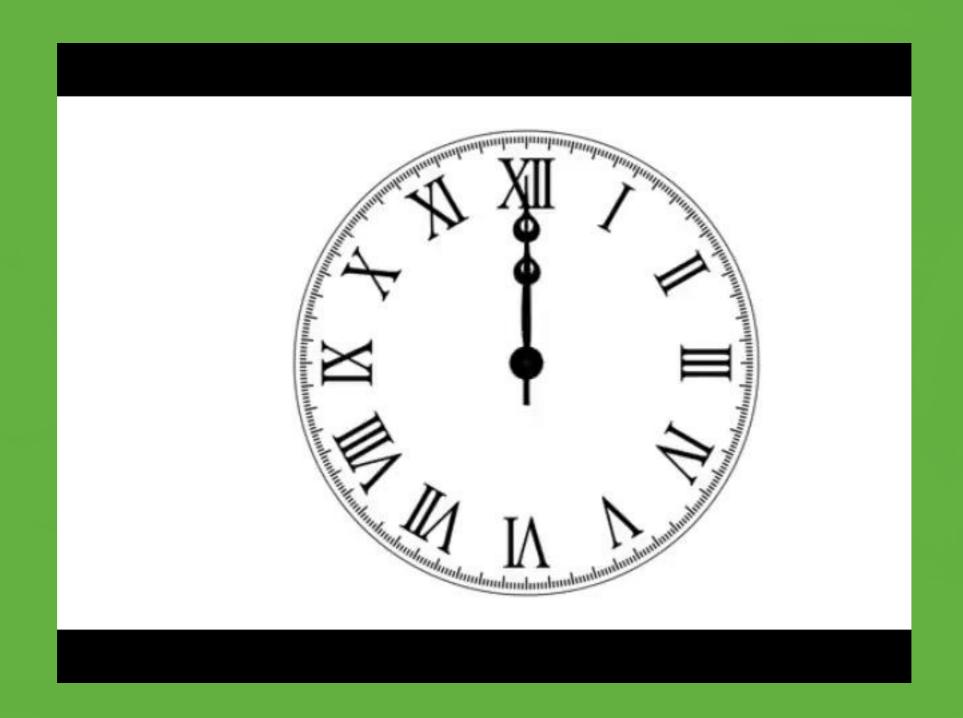

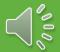

## Order shows up in QuickBooks

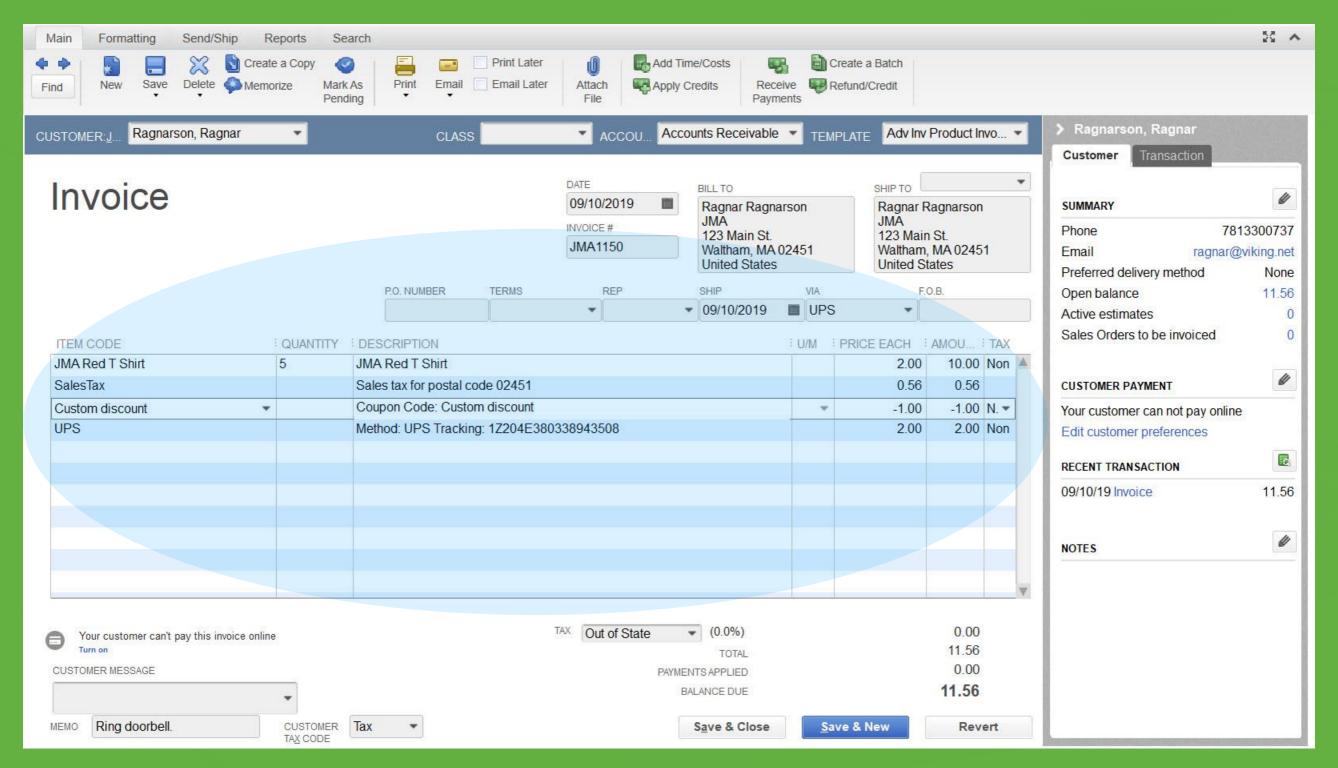

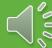

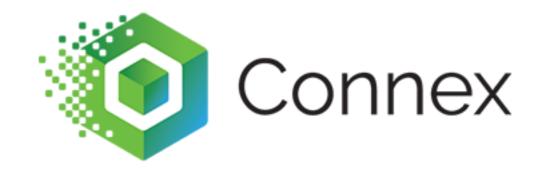

#### What do you recommend?

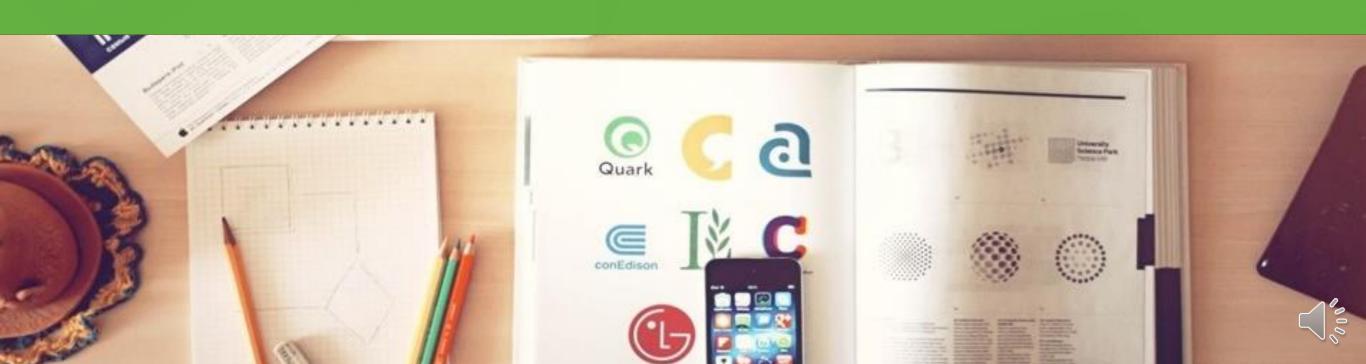

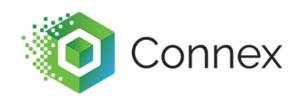

If you use a 3<sup>rd</sup> party tax service, like Avalara, check the Avalara checkbox in our set up wizard. Our software adds a line item called TotalAvaTax that is compatible with Avalara.

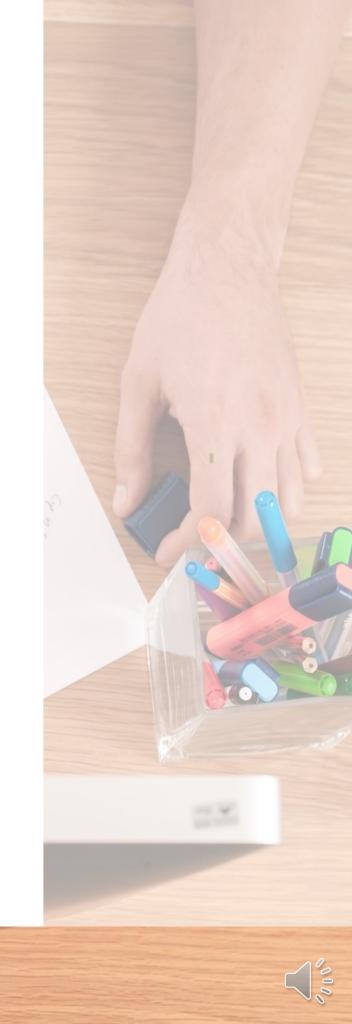

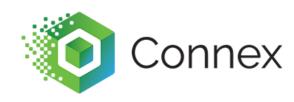

If you use QuickBooks
Online Automatic Sales
Tax, our tool will map tax
on the bottom of the
order. No settings change
is required.

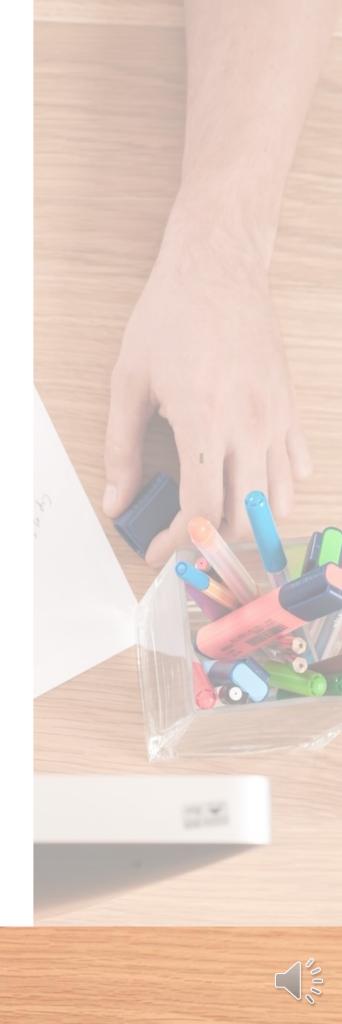

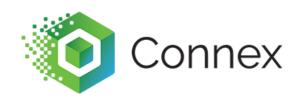

In a state like Massachusetts, where we have flat tax, you can get by on QuickBooks tax codes. For states where the rate changes on rooftop location, consider a 3<sup>rd</sup> party service.

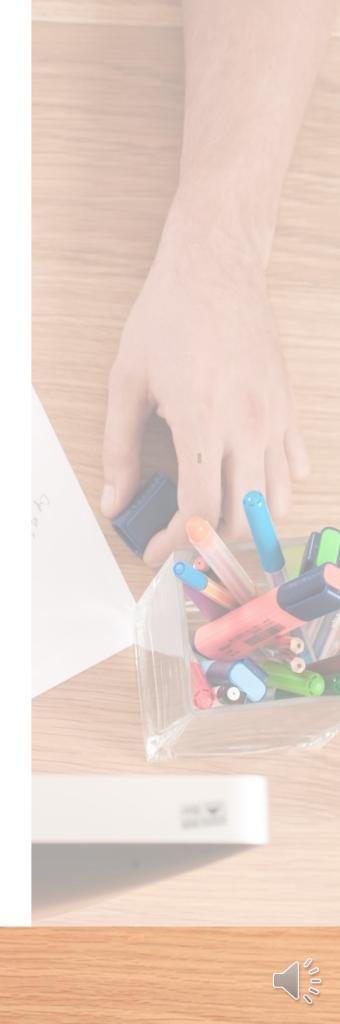

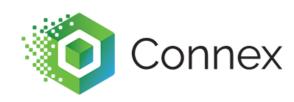

You can upload a spreadsheet of tax codes for each city or county. The problem is tax rates change and there are tax free weekends. You could charge the wrong rate on certain orders.

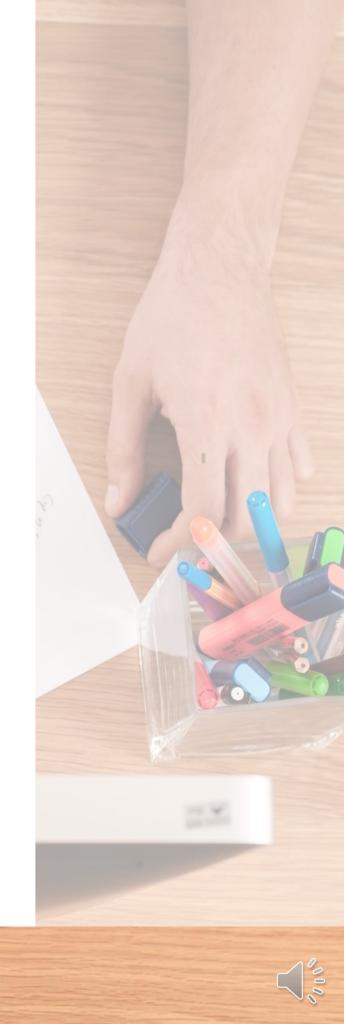

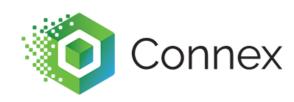

If your city or town exists in multiple counties, then the sync could send the wrong tax code.

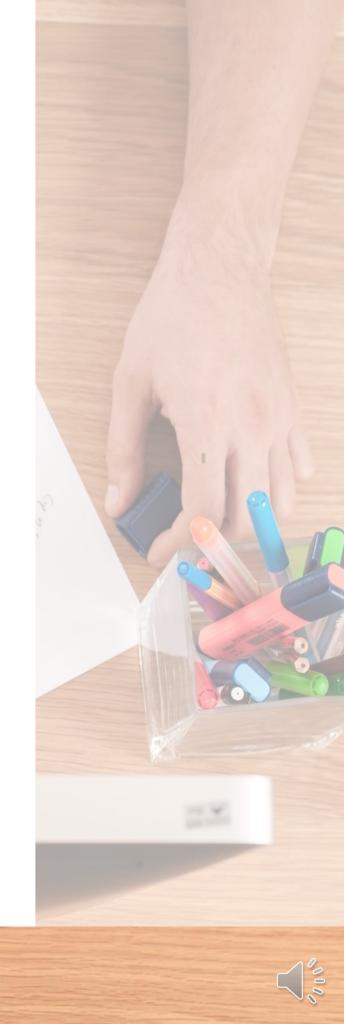

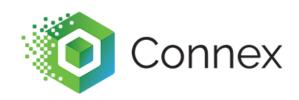

#### Summary

- QuickBooks tax codes are OK, if you have one tax rate.
- Add tax as a line item, if you have multiple rates.
- Codes are ideal for grouping tax by state or county.
- Use a 3<sup>rd</sup> party service for complex scenarios.

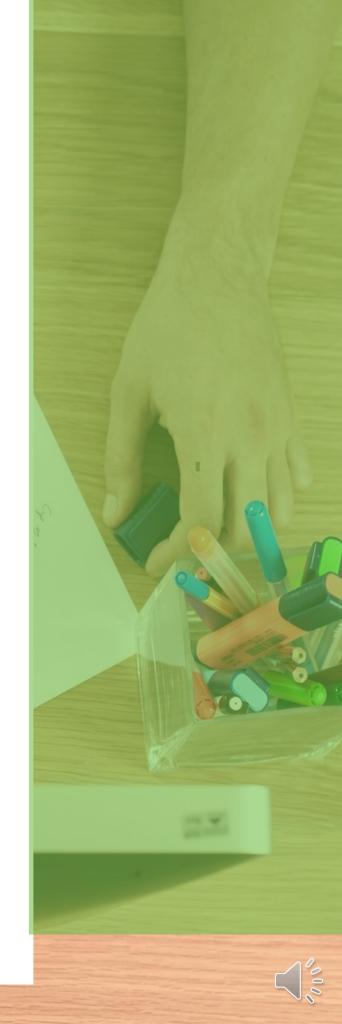

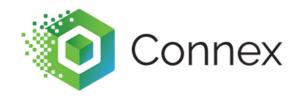

## I still experience sync issues. How do I contact you?

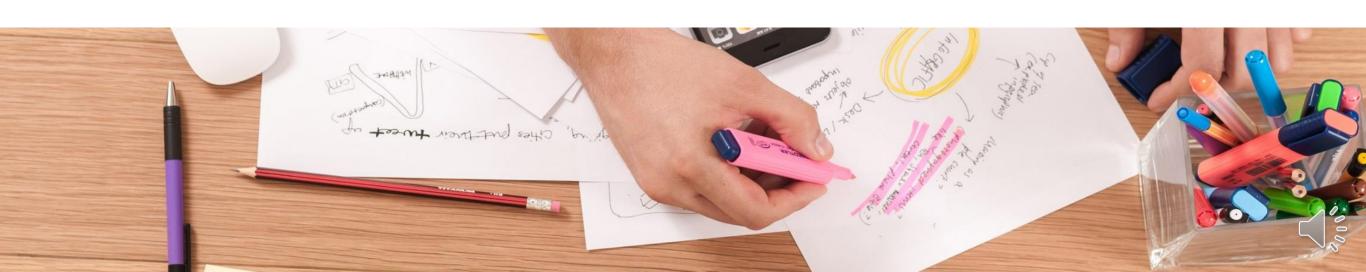